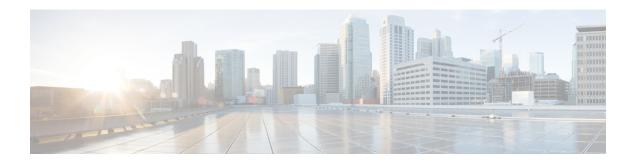

# Security, Internet Access, and Communication Ports

The following topics provide information on system security, internet access, and communication ports:

- Security Requirements, on page 1
- Cisco Clouds, on page 1
- Internet Access Requirements, on page 2
- Communication Port Requirements, on page 4

#### **Security Requirements**

To safeguard the Firepower Management Center, you should install it on a protected internal network. Although the FMC is configured to have only the necessary services and ports available, you must make sure that attacks cannot reach it (or any managed devices) from outside the firewall.

If the FMC and its managed devices reside on the same network, you can connect the management interfaces on the devices to the same protected internal network as the FMC. This allows you to securely control the devices from the FMC. You can also configure multiple management interfaces to allow the FMC to manage and isolate traffic from devices on other networks.

Regardless of how you deploy your appliances, inter-appliance communication is encrypted. However, you must still take steps to ensure that communications between appliances cannot be interrupted, blocked, or tampered with; for example, with a distributed denial of service (DDoS) or man-in-the-middle attack.

#### Cisco Clouds

The FMC communicates with resources in the Cisco cloud for the following features:

• Advanced Malware Protection

The public cloud is configured by default; to make changes, see Change AMP Options.

URL filtering

For information, see:

URL Filtering Options

- Enable URL Filtering Using Category and Reputation
- Integration with Cisco Security Analytics and Logging (SaaS)

See Remote Data Storage in the Stealthwatch Cloud.

• Integration with SecureX and Cisco SecureX threat response

For details, see the integration documents linked from:

- Integrate with Cisco SecureX
- Event Analysis with Cisco SecureX threat response
- The proactive support feature

For information, see Cisco Support Diagnostics.

Cisco Success Network

For information, see Cisco Success Network.

### **Internet Access Requirements**

By default, the system is configured to connect to the internet on ports 443/tcp (HTTPS) and 80/tcp (HTTP). If you do not want your appliances to have direct access to the internet, you can configure a proxy server. For many features, your location can determine which resources the system access.

In most cases, it is the FMC that accesses the internet. Both FMCs in a high availability pair should have internet access. Depending on the feature, sometimes both peers access the internet, and sometimes only the active peer does.

Sometimes, managed devices also access the internet. For example, if your malware protection configuration uses dynamic analysis, managed devices submit files directly to the Threat Grid cloud. Or, you may synchronize a device to an external NTP server.

Additionally, unless you disable web analytics tracking, your browser may contact Google (google.com) or Amplitude (amplitude.com) web analytics servers to provide non-personally-identifiable usage data to Cisco.

**Table 1: Internet Access Requirements** 

| Feature          | Reason                                                                                          | FMC High Availability                          | Resource                                                                                             |
|------------------|-------------------------------------------------------------------------------------------------|------------------------------------------------|----------------------------------------------------------------------------------------------------|
| AMP for Networks | Malware cloud lookups.                                                                          | Both peers perform lookups.                    | See Required Server Addresses for<br>Proper Cisco Secure Endpoint &<br>Malware Analytics Operations. |
|                  | Download signature updates for file preclassification and local malware analysis.               |                                                | updates.vrt.sourcefire.com<br>amp.updates.vrt.sourcefire.com                                         |
|                  | Submit files for dynamic analysis (managed devices).  Query for dynamic analysis results (FMC). | Both peers query for dynamic analysis reports. | fmc.api.threatgrid.com<br>fmc.api.threatgrid.eu                                                      |

| Feature                       | Reason                                                                                                    | FMC High Availability                                                                                                 | Resource                                                                                                    |
|-------------------------------|----------------------------------------------------------------------------------------------------|----------------------------------------------------------------------------------------------------|----------------------------------------------------------------------------------------------------|
| AMP for Endpoints integration | Receive malware events detected by AMP for Endpoints from the AMP cloud.  Display malware events detected by the Firepower system in AMP for Endpoints.  Use centralized file Block and Allow lists created in AMP for Endpoints to override dispositions from the AMP cloud. | Both peers receive events.  You must also configure the cloud connection on both peers (configuration is not synced). | See Required Server Addresses for Proper Cisco Secure Endpoint & Malware Analytics Operations.                                                                                                    |
| Security Intelligence         | Download Security Intelligence feeds.                                                                                                    | Active peer downloads, syncs to standby.                                                                              | intelligence.sourcefire.com                                                                                                    |
| URL filtering                 | Download URL category and reputation data.  Manually query (look up) URL category and reputation data.  Query for uncategorized URLs.                                                                                                    | Active FMC downloads, syncs to standby.                                                                               | URLs:     • regsvc.sco.cisco.com     • est.sco.cisco.com     • updates-talos.sco.cisco.com     • updates.ironport.com  IPV4 blocks:     • 146.112.62.0/24     • 146.112.63.0/24     • 146.112.55.0/24     • 146.112.59.0/24  IPv6 blocks:     • 2a04:e4c7:ffff::/48     • 2a04:e4c7:ffffe::/48 |
| Cisco Smart<br>Licensing      | Communicate with the Cisco Smart Software Manager.                                                                                                    | Active peer communicates.                                                                                             | tools.cisco.com:443<br>www.cisco.com                                                                                                    |
| Cisco Success<br>Network      | Transmit usage information and statistics.                                                                                                    | Active peer communicates.                                                                                             | api-sse.cisco.com:8989 dex.sse.itd.cisco.com dex.eu.sse.itd.cisco.com                                                                                                    |
| Cisco Support<br>Diagnostics  | Accepts authorized requests and transmits usage information and statistics.                                                                                                    | Active peer communicates.                                                                                             | api-sse.cisco.com:8989                                                                                                    |

| Feature                   | Reason                                                                                                    | FMC High Availability                                                                                                    | Resource                                                                                                    |  |
|---------------------------|----------------------------------------------------------------------------------------------------|----------------------------------------------------------------------------------------------------|----------------------------------------------------------------------------------------------------|--|
| System updates            | Download updates directly to the FMC:  • System software  • Intrusion rules  • Vulnerability database (VDB)  • Geolocation database (GeoDB) | Update intrusion rules, the VDB, and the GeoDB on the active peer, which then syncs to the standby.  Upgrade the system software independently on each peer. See the Cisco Firepower Management Center Upgrade Guide, Version 6.0–7.0. | amazonaws.com cisco.com sourcefire.com                                                                                                    |  |
| Cisco SecureX integration | See the Cisco Secure Firewall Threat Defense and Cisco SecureX Threat Response Integration Guide.                                           |                                                                                                    |                                                                                                    |  |
| Time synchronization      | Synchronize time in your deployment.  Not supported with a proxy server.                                                                    | Any appliance using an external NTP server must have internet access.                                                                                                    | 0.sourcefire.pool.ntp.org 1.sourcefire.pool.ntp.org 2.sourcefire.pool.ntp.org 3.sourcefire.pool.ntp.org                                                                                |  |
| RSS feeds                 | Display the Cisco Threat Research Blog on the dashboard.                                                                                    | Any appliance displaying RSS feeds must have internet access.                                                                                                    | blog.talosintelligence.com<br>blogs.cisco.com<br>feeds.feedburner.com                                                                                                    |  |
| Whois                     | Request whois information for an external host.  Not supported with a proxy server.                                                         | Any appliance requesting whois information must have internet access.                                                                                                    | The whois client tries to guess the right server to query. If it cannot guess, it uses:  • NIC handles: whois.networksolutions.com  • IPv4 addresses and network names: whois.arin.net |  |

## **Communication Port Requirements**

Firepower appliances communicate using a two-way, SSL-encrypted communication channel on port 8305/tcp. This port *must* remain open for basic intra-platform communication.

Other ports allow secure management, as well as access to external resources required by specific features. In general, feature-related ports remain closed until you enable or configure the associated feature. Do *not* change or close an open port until you understand how this action will affect your deployment.

**Table 2: Firepower Communication Port Requirements** 

| Port     | Protocol/Feature              | Platforms    | Direction | Details                                                                      |
|----------|-------------------------------|--------------|-----------|------------------------------------------------------------------------------|
| 7/UDP    | UDP/audit logging             | FMC, classic | Outbound  | Verify connectivity with the syslog server when configuring audit logging.   |
| 22/tcp   | SSH                           | FMC          | Inbound   | Secure remote connections to the appliance.                                  |
|          |                               | Any device   |           |                                                                              |
| 25/tcp   | SMTP                          | FMC          | Outbound  | Send email notices and alerts.                                               |
| 53/tcp   | DNS                           | FMC          | Outbound  | DNS                                                                          |
| 53/udp   |                               | Any device   |           |                                                                              |
| 67/udp   | DHCP                          | FMC          | Outbound  | DHCP                                                                         |
| 68/udp   |                               | Any device   |           |                                                                              |
| 80/tcp   | НТТР                          | FMC          | Outbound  | Display RSS feeds in the dashboard.                                          |
| 80/tcp   | НТТР                          | FMC          | Outbound  | Download or query URL category and reputation data (port 443 also required). |
| 80/tcp   | НТТР                          | FMC          | Outbound  | Download custom Security Intelligence feeds over HTTP.                       |
| 123/udp  | NTP                           | FMC          | Outbound  | Synchronize time.                                                            |
|          |                               | Any device   |           |                                                                              |
| 161/udp  | SNMP                          | FMC          | Inbound   | Allow access to MIBs via SNMP polling.                                       |
|          |                               | Any device   |           |                                                                              |
| 162/udp  | SNMP                          | FMC          | Outbound  | Send SNMP alerts to a remote trap server.                                    |
|          |                               | Any device   |           |                                                                              |
| 389/tcp  | LDAP                          | FMC          | Outbound  | Communicate with an LDAP server for external authentication.                 |
| 636/tcp  |                               | FTD          |           | Obtain metadata for detected LDAP users (FMC only).                          |
|          |                               |              |           | Configurable.                                                                |
| 443/tcp  | HTTPS                         | FMC          | Inbound   | Access the web interface.                                                    |
| 443/tcp  | Remote access VPN (SSL/IPSec) | FTD          | Inbound   | Allow secure VPN connections to your network from remote users.              |
| 500/udp  | Remote access VPN             | FTD          | Inbound   | Allow secure VPN connections to your network                                 |
| 4500/udp | (IKEv2)                       |              |           | from remote users.                                                           |

| Port                 | Protocol/Feature                   | Platforms                      | Direction               | Details                                                                                                    |
|----------------------|------------------------------------|--------------------------------|-------------------------|----------------------------------------------------------------------------------------------------|
| 443/tcp              | HTTPS                              | FMC<br>FTD                     | Inbound                 | Communicate with integrated and third-party products using the Firepower REST API, including Cisco Terminal Services (TS) Agent.                                                                    |
| 443/tcp              | HTTPS                              | FMC<br>Any device              | Outbound                | Send and receive data from the internet. For details, see Internet Access Requirements, on page 2.                                                                                                  |
| 443                  | HTTPS                              | FMC                            | Outbound                | Communicate with the AMP cloud (public or private)                                                                                                    |
| 443                  | HTTPS                              | FMC                            | Inbound and<br>Outbound | Integrate with AMP for Endpoints                                                                                                    |
| 514/udp              | Syslog (alerts)                    | FMC<br>Any device              | Outbound                | Send alerts to a remote syslog server.                                                                                                    |
| 623/udp              | SOL/LOM                            | FMC                            | Inbound                 | Lights-Out Management (LOM) using a Serial Over LAN (SOL) connection.                                                                                                    |
| 885/tcp              | Captive portal                     | Any device                     | Inbound                 | Communicate with a captive portal identity source.                                                                                                    |
| 1500/tep<br>2000/tep | Database access                    | FMC                            | Inbound                 | Allow read-only access to the event database by a third-party client.                                                                                                    |
| 1812/udp<br>1813/udp | RADIUS                             | FMC<br>FTD                     | Outbound                | Communicate with a RADIUS server for external authentication and accounting.  Configurable.                                                                                                    |
| 5222/tcp             | ISE                                | FMC                            | Outbound                | Communicate with an ISE identity source.                                                                                                    |
| 6514/tcp             | Syslog (audit events)              | FMC<br>NGIPSv<br>ASA FirePOWER | Outbound                | Send audit logs to a remote syslog server, when TLS is configured.                                                                                                    |
| 8302/tcp             | eStreamer                          | FMC                            | Inbound                 | Communicate with an eStreamer client.                                                                                                    |
| 8305/tcp             | Appliance communications           | FMC<br>Any device              | Both                    | Securely communicate between appliances in a deployment.  Configurable. If you change this port, you must change it for <i>all</i> appliances in the deployment. We recommend you keep the default. |
| 8307/tcp             | Host input client                  | FMC                            | Inbound                 | Communicate with a host input client.                                                                                                    |
| 8514/UDP             | Stealthwatch<br>Management Console | Managed FTD devices            | Outbound                | Send syslog messages to Secure Network<br>Analytics using Cisco Security Analytics and<br>Logging (On Premises)                                                                                     |

| Port     | Protocol/Feature             | Platforms                    | Direction | Details                                                                     |
|----------|------------------------------|------------------------------|-----------|-----------------------------------------------------------------------------|
| 8989/tcp | Cisco Success<br>Network     | FMC                          | Outbound  | Transmit usage information and statistics.                                  |
| 8989/tcp | Cisco Support<br>Diagnostics | FMC Firepower Threat Defense | Both      | Accepts authorized requests and transmits usage information and statistics. |

#### **Related Topics**

Add an LDAP External Authentication Object for FMC Add a RADIUS External Authentication Object for FMC

**Security, Internet Access, and Communication Ports**